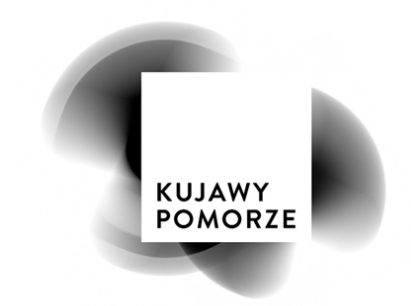

Toruń, dnia 10.12.2018 r.

**Zamawiający:**  Województwo Kujawsko-Pomorskie Pl. Teatralny 2 87-100 Toruń NIP 956 19 69 536

# **Zapytanie ofertowe**

 Urząd Marszałkowski Województwa Kujawsko-Pomorskiego działając w imieniu Województwa Kujawsko-Pomorskiego, z siedzibą: Plac Teatralny 2, 87-100 Toruń, zaprasza Państwa do składania ofert w postępowaniu o wartości poniżej 30 000 EUR, do którego, zgodnie z art. 4 pkt 8 ustawy Prawo zamówień publicznych z 29 stycznia 2004 roku (Dz.U. z 2017 roku, poz.1579) nie stosuje się przepisów tej ustawy na: opracowanie strony internetowej z formularzem zgłoszeniowym wraz z obsługą techniczną na potrzeby organizacji akcji "Poznaj swój region z przewodnikiem".

#### **1. Przedmiot zamówienia**

Przedmiotem zamówienia jest opracowanie strony internetowej z formularzem zgłoszeniowym wraz z obsługą techniczną na potrzeby organizacji akcji "Poznaj swój region z przewodnikiem".

## **2. Cel strony/serwisu www:**

prezentacja wydarzeń/imprez i stworzenie możliwości rejestracji/zapisania się uczestników na poszczególne wydarzenia/imprezy.

- 2.1. Rodzaje użytkowników strony: Administrator (edycja serwisu, przeglądanie i edycja list użytkowników), Użytkownik (przeglądanie serwisu i rejestracja na poszczególne wydarzenie).
- 2.2.Orientacyjna liczba wydarzeń/imprez w serwisie, na które Użytkownicy mają możliwość zapisanie się/rejestracji: 100.
- 2.3.Orientacyjna liczba Użytkowników rejestrujących się na wszystkie wydarzenia: 2 500 osób.
- 2.4.Konstrukcja strony internetowej w oparciu o system zarządzania treścią (CMS Content Management System) w pełni zarządzana przez panel administracyjny.
- 2.5.Opracowanie graficzne strony internetowej. Wykonanie layoutu serwisu internetowego na podstawie powierzonego przez Zamawiającego systemu identyfikacji wizualnej Województwa Kujawsko-Pomorskiego (https://kujawsko-pomorskie.pl/promocjawojewodztwa/marka). Layout obejmuje opracowanie projektu strony głównej dla wersji na urządzenia mobilne i monitor komputerowy. Strona powinna zostać wykonana zgodnie z aktualnym stanem prawnym obowiązującym w instytucjach publicznych oraz powinna spełniać wymogi bezpieczeństwa w zakresie ochrony danych osobowych, w tym ze standardem WCAG 2.0.
- 2.6.Strona internetowa musi umożliwiać Użytkownikom prawidłowe działanie następujących przeglądarek: Mozilla Firefox, Opera, Google Chrome, Microsoft Internet Explorer.
- 2.7.Strona internetowa musi zostać zaprojektowana, zoptymalizowana i wdrożona zapewniając jej dobrą indeksowalność przez wyszukiwarki internetowe, w tym: google, bing.
- 2.8.Strona internetowa powinna być responsywna czyli automatycznie dostosowywać się do rozdzielczości ekranu urządzeń mobilnych. Większość Użytkowników będzie korzystała z serwisu za pośrednictwem urządzeń mobilnych.
- 2.9.Technologia strony internetowej musi pozwalać na jej rozbudowę oraz tworzenie kolejnych modułów w przyszłości.
- 2.10. CMS musi być wyposażony w polski system graficznej edycji treści stron internetowych.
- 2.11. System zarządzania treścią musi umożliwiać administratorom m.in. samodzielne dodawanie, edytowanie, usuwanie poszczególnych zakładek; dodawanie i usuwanie zdjęć; dodawanie, edytowanie, usuwanie tekstów; zamieszczenie, usuwanie plików do pobrania.
- 2.12. CMS powinien umożliwiać obejrzenie przedmiotowej podstrony przez jej ostateczną publikacją.
- 2.13. CMS musi posiadać możliwość wyboru przez Administratora dowolnej konfiguracji wyświetlania na stronie artykułów w danym dziale (datami: rosnąco, malejąco, wg. priorytetu, alfabetycznie) oraz być przeszukiwany według różnych kryteriów, m.in. nazwy pliku, tytułu, daty, godziny, ID artykułu.
- 2.14. Strona internetowa powinna posiadać system statystyk umożliwiających bieżący monitoring oglądalności.
- 2.15. Serwis internetowy powinien zawierać funkcjonalność pozwalającą Użytkownikom udostępnienie jego treści (w tym np. poszczególnych wydarzeń/imprez) w mediach społecznościowych (Facebook, Twitter) oraz najpopularniejszych komunikatorach.
- 2.16. Strona internetowa będzie wdrożona na serwerze zapewnionym przez Wykonawcę do końca obowiązywania umowy, a następnie wdrożona na serwer Zamawiającego.
- 2.17. Wykonawca powinien zapewnić szkolenie z funkcjonalności serwisu internetowego dla 4 przedstawicieli Zamawiającego oraz stworzyć możliwość nieograniczonych konsultacji telefonicznych w zakresie administrowania serwisem w okresie obowiązywania umowy.
- 2.18. Wykonawca powinien opracować i przekazać instrukcję obsługi strony internetowej.
- 2.19. Wykonawca powinien umożliwić testowanie funkcjonowania serwisu formularza zgodnie z harmonogramem opisanym w punkcie 5.
- 2.20. Wykonawca zapewni możliwość określenia automatycznego momentu uruchomienia i zakończenia zapisu na wszystkie wydarzenia.
- 2.21. Wykonawca zapewni stałe wsparcie techniczne (kontakt telefoniczny/mailowy z informatykiem), w celu rozwiązania błędów/usterek w okresie:
	- 2.21.1. przebiegu akcji 40 godz. tygodniowo, w godzinach pracy UMWKP,
	- 2.21.2. przebiegu akcji przez całą dobę zgodnie z harmonogramem określonym w punkcie 5.3.
- 2.22. Wykonawca powinien udzielić gwarancji na okres 24 miesięcy.
- 2.23. Wykonawca może zaproponować dodatkowe funkcjonalności serwisu internetowego oraz formularza zgłoszeniowego.

## **3. Opis funkcjonalności serwisu z poziomu Administratora:**

- 3.1. Możliwość wprowadzania, edytowania wydarzeń oraz dodawanie zdjęć.
- 3.2. Wprowadzane wydarzenia/impreza będzie zawierało następujące elementy:

- nazwa,

- miejscowość, gdzie odbywa się wydarzenie,

- kategoria (lista kilku zdefiniowanych wcześniej kategorii np., dla dzieci, w plenerze, itd.),

- termin/data wydarzenia,
- godzina rozpoczęcia i zakończenia (pełne godziny i połowy godzin),
- opis (do 2000 znaków),

- liczba uczestników/dostępnych miejsc (możliwość wyboru opcji "bez limitu miejsc" lub określenie maksymalnie trzycyfrowej liczby uczestników) – system powinien kontrolować liczbę uczestników. Aktualna liczba wolnych/dostępnych miejsc będzie stale widoczna dla administratorów i zwykłych użytkowników serwisu. Zapisanie się/rejestracja przez Użytkownika na wydarzenie, gdzie nie ma miejsc nie powinno być możliwe. W tym przypadku Użytkownicy powinni widzieć graficzny komunikat o braku miejsc przy wydarzeniu (również na poziomie listy wydarzeń),

- dostępność wydarzenia dla osób niepełnosprawnych/wózków dziecięcych (opcje wyboru: tak, nie),

- miejsce zbiórki (pole wpisu: adres: ulica, nr lub "umowne" miejsce np. pomnik Filisaka lub parking przed Tesco),

- kontakt do przewodnika (imię nazwisko/nazwa i nr tel.),

- wprowadzenie lokalizacji miejsca odbywania się wydarzenia na mapie np. google lub innej,

- dodanie wydarzenia do wydarzeń polecanych wraz z określeniem kolejności (miejsce od 1 do 12) jego wyświetlania. Maksymalnie 12 (zawsze będzie wyświetlania wielokrotność 4, czyli 4 lub 8 lub 12) polecanych wydarzeń powinno być stale wyświetlanych na stronie głównej i wszystkich podstronach serwisu (zdjęcie (miniatura), nazwa, miejscowość, godzina, nazwa kategorii).

- 3.3. Możliwość odwołania wydarzenia wydarzenie będzie widoczne dla Użytkowników serwisu z graficznym komunikatem (również na poziomie listy wydarzeń). Użytkownicy, którzy zapisali się na odwołane wydarzenie otrzymają e-mail z powiadomieniem (treść dostarczy Zamawiający).
- 3.4.Możliwość generowania list Użytkowników w wersji Excel i pdf (zarejestrowanych na poszczególnie wydarzenia oraz wszystkich zarejestrowanych). Lista Użytkowników zarejestrowanych na wydarzenie będzie stale widoczna również dla wszystkich Użytkowników serwisu (ograniczony zakres prezentacji (imię, nazwisko).
- 3.5.Możliwość ręcznego usuwania Użytkowników z listy wydarzeń (automatycznie zwiększenie liczby wolnych miejsc).
- 3.6.Stworzenie rejestru usuniętych Użytkowników.
- 3.7.Możliwość sprawdzenia czy zarejestrowany Użytkownik otrzymał automatycznego maila zwrotnego (np. w przypadku podania poprawnego i błędnego adresu e-mailowego).
- 3.8.System umożliwiający weryfikację kompletności i prawidłowości wprowadzonych danych np. żeby administrator wiedział, że wprowadził wszystkie informacje przy wprowadzaniu danych wydarzenia.
- 3.9.Treści serwisu internetowego oraz wydarzenia zostaną pozyskane i wprowadzone przez Zamawiającego.

#### **4. Opis funkcjonalności z poziomu Użytkownika:**

- 4.1. Możliwość przeglądania treści serwisu.
- 4.2.Możliwość przeglądania wszystkich wydarzeń/imprez lub za pośrednictwem filtrów: wyboru miejsca imprezy, daty wydarzenia, kategorii wydarzenia, w dowolnej konfiguracji.
- 4.3. Po dokonaniu wyboru filtra, wyświetla się lista wydarzeń (chronologicznie najpierw wydarzenia z wolnymi miejscami, a potem dalej ewentualnie te gdzie miejsc już nie ma, a dalej odwołane wydarzenia). Poszczególne wydarzenia są widoczne w następujący sposób:

zdjęcie, data, godzina, miejsce/miejscowość, nazwa wydarzenia, nazwa kategorii, informacja o ilości wolnych miejsc/braku miejsc oraz przycisk/ znak graficzny "więcej".

4.4. Po kliknięciu w wybrane wydarzenie rozwija się szczegółowy opis wydarzenia:

- nazwa wydarzenia,

- zdjęcie,

- miejsce wydarzenia/miejscowość,
- nazwa kategorii wydarzenia,
- data wydarzenia,
- godzina,
- ilość dostępnych/wolnych miejsc (liczba aktualizowana w zależności od zapisów),
- opis wydarzenia (max. 2000 znaków),
- kontakt do przewodnika,
- dostępność obiektu dla osób niepełnosprawnych/wózków dziecięcych,
- przycisk "Zapisz się",

- mapa z lokalizacją wydarzenia (Użytkownicy urządzeń mobilnych powinni mieć możliwość przełączenie się do innej aplikacji nawigacyjnej dostępnej w ich urządzeniu),

- dodanie funkcjonalności umożliwiającej publikację linku do wydarzenia w mediach społecznościowych i komunikatorach,

- link do listy uczestników zapisanych na to wydarzenie (lista prezentowana na osobnej stronie, elementy identyfikujące wydarzenie (nawa itd.) oraz lista uczestników (imię, nazwisko, miejscowość).

## 4.5. Użytkownik dokonuje zapisu na wydarzenie po kliknięciu w przycisk "Zapisz się" za pomocą następujących danych: Imię i nazwisko, miejscowość, wiek oraz e-mail.

- 4.6. Podczas zapisu Użytkownik musi za pomocą znaku "ptaszka":
	- 4.6.1. zaakceptować regulamin akcji,
	- 4.6.2. wyrazić zgodę na przetwarzanie danych osobowych i ich publikację w ramach akcji,
	- 4.6.3. wyrazić zgodę na przetwarzanie danych osobowych w celach promocji wydarzeń organizowanych przez UMWKP.
- 4.7.Bez akceptacji Użytkownik nie może dokonać zapisu na wydarzenie.
- 4.8.Użytkownik może się zapisać na dowolną liczbę wydarzeń.
- 4.9.Po zapisaniu się na wydarzenie Użytkownik otrzymuje automatycznego e-maila zwrotnego, potwierdzającego zapis na dane wydarzenie oraz link – umożliwiający rezygnację z rezerwacji,
- 4.10. Możliwość zapisu na dane wydarzenie kilku osób pod tym samym adresem mailowym pod warunkiem, że będą to osoby różniące się imieniem i nazwiskiem,
- 4.11. Użytkownik ma możliwość odwołania rezerwacji za pomocą kliknięcia w link otrzymany w e-mailu, potwierdzającym zapis na wydarzenie, automatycznie na stronie powinna pojawić się zredukowana liczba osób zapisanych na dane wydarzenie.
- 4.12. Użytkownik ma możliwość sprawdzenia na stronie czy się zapisał.
- 4.13. Lista Użytkowników zapisanych na dane wydarzenie jest widoczna na osobnej podstronie, w formie hiperłącza za pomocą generowania pdf.
- 4.14. Lista zapisanych Użytkowników musi aktualizować się automatycznie.

## **5. Harmonogram realizacji zamówienia**

- 5.1. 21 stycznia 2019 r. termin wykonania i przekazania serwisu internetowego Zamawiającemu do testowania i szkolenia.
- 5.2.22stycznia 20 luty 2019 r. przygotowanie akcji wprowadzania wydarzeń do formularza przez Zamawiającego i testowania formularza.
- 5.3.21 luty 3 marca 2019 r. przebieg akcji zapisy Użytkowników na wydarzenie "Poznaj swój region z przewodnikiem" (zapisy będą trwać do 1-2 h przed danym wydarzeniem).

#### **6. Kryterium dostępowe:**

W postępowaniu mogą wziąć udział Wykonawcy, którzy wykonali co najmniej 3 podobne serwisy w ciągu ostatnich 3 lat.

Do postępowania należy dołączyć następujące informacje: adres www serwisu, datę wdrożenia, opis i cel serwisu.

#### **7. Opis kryteriów oceny:**

- 1) cena 70% maksymalnie 70 pkt,
- 2) ocena jakości serwisu internetowego 30% maksymalnie 30 pkt.

#### Ocena zostanie wykonana w następujący sposób:

Zamawiający dokona oceny ofert na podstawie wyniku osiągniętej liczby punktów w oparciu o następujące kryteria i ustaloną punktację do 100 (100 % = 100 pkt.):

Ad. 1) Punkty za kryterium "cena" zostaną obliczone wg następującego wzoru:

Cena brutto oferty najtańszej

------------------------------------ x100 x 70% (waga kryterium) = liczba punktów

Cena brutto oferty badanej

Końcowy wynik powyższego działania zostanie zaokrąglony do 2 miejsc po przecinku.

Ad. 2) W ramach kryterium **"ocena jakości serwisu internetowego",** Zamawiający dokona oceny wszystkich serwisów internetowych przedstawionych przez Wykonawcę. Do ostatecznej oceny Zamawiający wybierze najlepiej oceniony serwis internetowy. Do oceny uwzględniane zostaną następujące elementy:

- cel strony (ocenia się jaki jest cel działania serwisu i czy jest on łatwy do odczytania przez Użytkownika oraz w jakim stopniu jest on realizowany) – (TAK - 5 punktów /NIE - 0 punktów);
- umiejscowienie elementów (ocenia się czy poszczególne elementy witryny znajdują się tam, gdzie Użytkownik się ich spodziewa i czy tym samym strona jest łatwa do nauczenia się) – (TAK - 5 punktów /NIE - 0 punktów);
- nawigowanie po witrynie (ocenia się logiczność kierowania Użytkownika po witrynie czyli tak zwany scenariusz strony) – (TAK - 5 punktów /NIE - 0 punktów);
- funkcjonalność (ocenia się obecność na witrynie podstawowych funkcji typowych dla danego typu strony) – (TAK - 5 punktów /NIE - 0 punktów);
- responsywność (ocenia się czytelność związanych z strukturą serwisu i wygląd strony w zależności od rozmiaru i rodzaju ekranu) – (TAK - 5 punktów /NIE - 0 punktów);
- możliwości integracji z innymi serwisami (ocenia się zastosowane rozwiązania związanego z integracją z social media i udostępnianiem treści) – (TAK - 5 punktów /NIE - 0 punktów);

W tym kryterium oferta oceniona poniżej 10 pkt zostanie odrzucona.

- 1) Punkty za poszczególne kryteria zostaną zsumowane i będą stanowić końcową ocenę oferty.
	- a) Za najkorzystniejszą zostanie uznana oferta, która uzyska najwyższą końcową ocenę oferty.
	- b) W sytuacji, gdy Zamawiający nie będzie mógł dokonać wyboru oferty najkorzystniejszej ze względu na to, że dwie lub więcej ofert otrzyma tę samą liczbę punktów, Zamawiający spośród tych ofert wybierze ofertę z najniższą ceną. Liczba punktów w ramach poszczególnych kryteriów zostanie zsumowana i będzie stanowić końcową ocenę oferty.
	- c) Zamawiający może poprawić w inny niż wskazany w pkt 3 sposób oczywiste omyłki rachunkowe, jeżeli błąd w obliczeniu ceny jest oczywisty i sposób jego poprawienia nie budzi wątpliwości.
	- d) Brak w ofercie Wykonawcy określonych elementów podlegających ocenie w zakresie pozacenowych kryteriów oceny oferty skutkuje nieprzyznaniem jej punktów w tym zakresie.

#### **8. Oferta powinna zawierać:**

- podpisaną przez oferenta ofertę cenową wraz oświadczeniem dotyczącym terminu jej obowiązywania (30 dni),
- opis doświadczenia oferenta.

#### **9. Termin składania ofert:**

Ofertę należy przesłać drogą elektroniczną na adres e-mail: a.grzecznowska@kujawsko-pomorskie.pl, do dnia 13 grudnia 2018 r., do godz. 13.00 - o terminie doręczenia decyduje data i godzina doręczenia e-maila na ww. adres. Oferty przesłane po tym terminie nie będą rozpatrywane.

#### **10. Forma płatności i finansowanie:**

- a) Z Wykonawcą zostanie podpisana umowa na realizację wyżej opisanego dzieła. Zamawiający uiści płatność przelewem na rachunek bankowy Wykonawcy w terminie 21 dni od dnia zrealizowania usługi i dostarczenia Zamawiającemu prawidłowo wystawionej faktury VAT na Województwo Kujawsko-Pomorskie, Plac Teatralny 2, 87-100 Toruń, NIP 956-19-69-536. Za dzień zapłaty wynagrodzenia uznaje się dzień obciążenia rachunku bankowego Zamawiającego.
- b) z Wykonawcą zostanie podpisana umowa powierzenia przetwarzania danych osobowych.

#### **11. Informacje dodatkowe:**

- a) Informacja o wyborze Wykonawcy zostanie przekazana mailowo.
- b) Zamawiający zastrzega sobie prawo do możliwość niedokonania wyboru Wykonawcy, bez podawania przyczyny.
- c) Zamawiający po dokonaniu wyboru Wykonawcy podpisze umowę na wykonanie strony oraz na przetwarzanie danych osobowych.

#### **12. Załącznik:**

Wzór formularza ofertowego